## **Настройка пользовательского интерфейса**

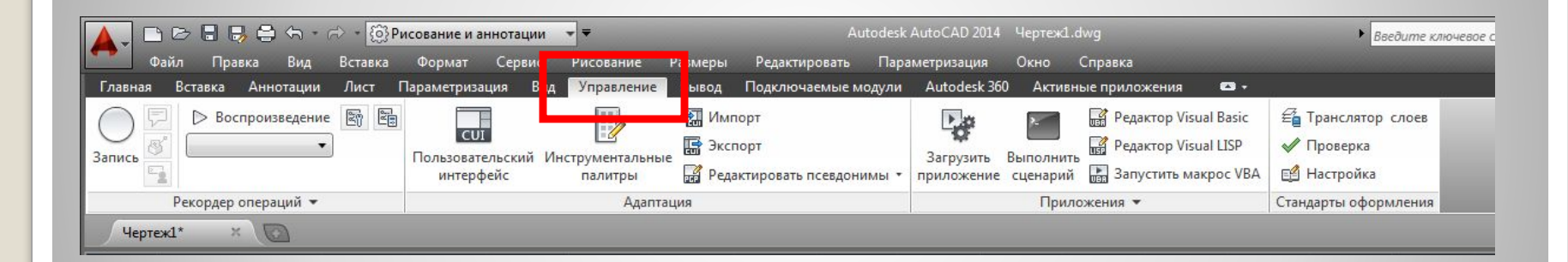

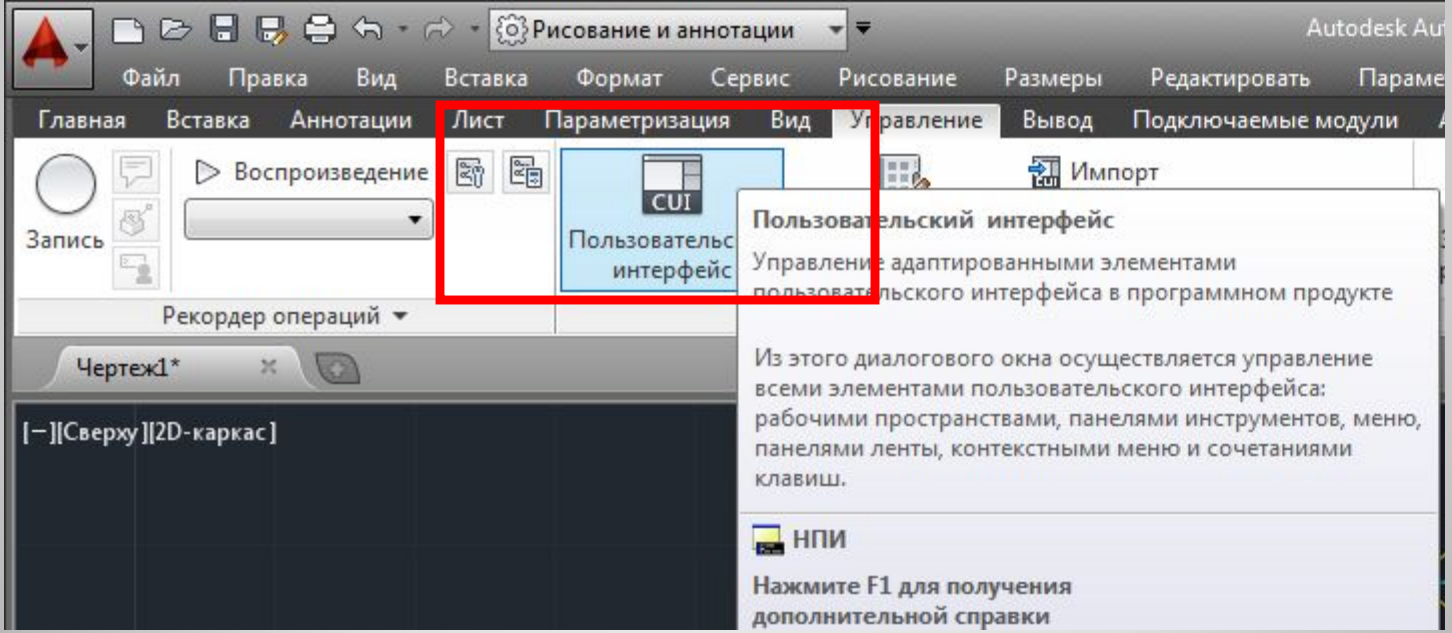

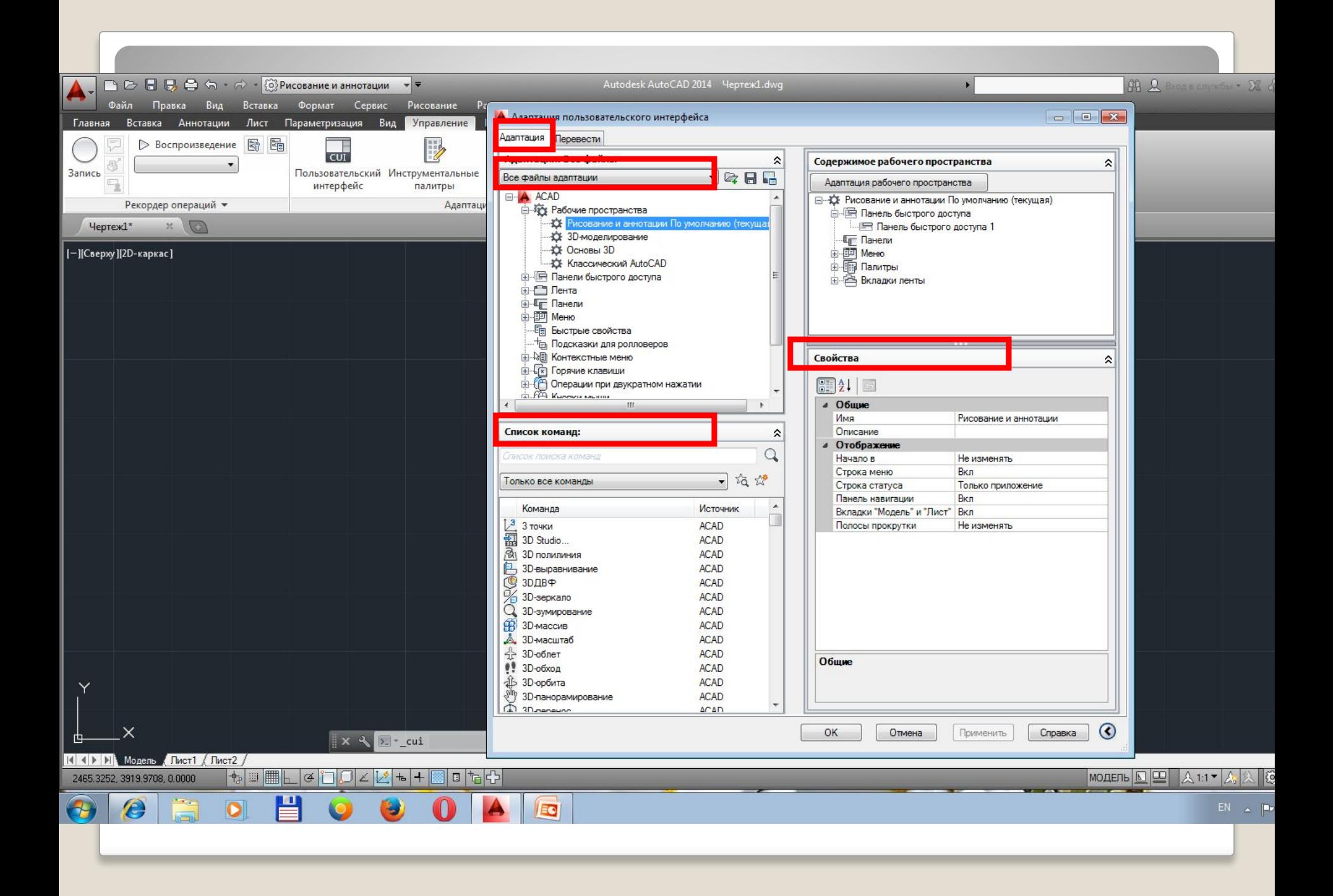